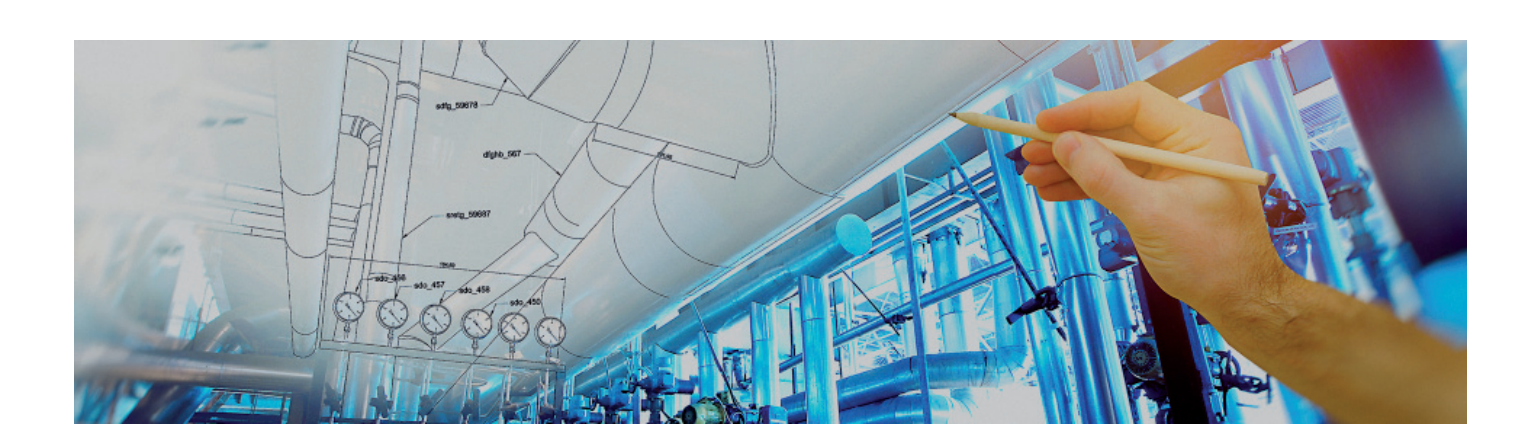

## **> КОМПЛЕКСНЫЙ ПОДХОД** К ПРОЕКТИРОВАНИЮ В ЭНЕРГЕТИКЕ С ИСПОЛЬЗОВАНИЕМ **MODEL STUDIO CS**

о времен, когда в распоряжении проектировщика были лишь карандаш, ластик и кульман, способы проектирования шагнули далеко вперед. Подходит к завершению даже то время, когда компьютер выполнял функцию инструмента черчения, средства ввода и компоновки информации, а вершиной автоматизации являлось копирование аналогичных элементов рабочей документации (РД) из узла в узел, из объекта в объект с внесением соответствующих изменений. Всем проектировшикам знакома картина, когда одни и те же люди годами "рисовали" и корректировали одни и те же инженерные решения, заполняли одни и те же формы. К чему это приводит, опять же все знают: глаз "замыливается", концентрация теряется и допускаются ошибки, которые хорошо еще если только увеличат трудозатраты, а не станут причиной срыва сроков, репутационных и финансовых потерь.

Компания CSoft открывает эпоху умного, сетецентричного проектирования, при котором система автоматизированного проектирования (САПР) освобождает инженера от однообразного каж-

66

лолневного рисования олних и тех же элементов, от знакомой каждому рутины. В качестве идеального решения для современного проектного института предлагается инновационный продукт Model Studio CS.

Model Studio CS стал результатом многолетней работы сотен программистов и инженеров, объединенных одной целью - создать революционно новый продукт для проектирования. При разработке был проанализирован весь доступный опыт лучших проектных институтов России, учтены ошибки конкурирующих программных продуктов, реализованы пожелания самых разных пользователей - от стратегических партнеров ло ряловых клиентов CSoft.

Model Studio CS предоставляет инженеру инструментарий для создания интерактивного продукта, позволяющий не зацикливаться на технической стороне процесса и максимально упрощающий однообразные рутинные операции при одновременном сокращении их количества. Помимо помощи при проектировании, САПР от CSoft осуществляет проверку полноты внесенных пользователем исходных данных, что гарантирует

от будущих ошибок. Максимально упрощен процесс выгрузки результатов проектирования, а это краеугольный камень повышения производительности труда. Model Studio CS - комплекс профессиональных программно-инженерных решений (Model Studio CS Открытые распределительные устройства, Model Studio CS Электротехнические схемы, Model Studio CS ЛЭП и др.), профилированных под выполнение задач, стоящих перед проектным институтом. Благодаря разумному разделению функций решения не перегружены избыточным функционалом, что ускоряет процесс проектирования, а на первых этапах способствует быстрому освоению САПР. Программная среда от CSoft, частью которой является Model Studio CS, по праву считается самодостаточным продуктом для выпуска всего спектра РД, ТЗЗ, КЖ и иной документации при проектировании объекта любой сложности. CSoft стремится предельно упростить обращение с ПО и в то же время обеспечить пользователю получение максимально возможных результатов. Вот лишь один из множества примеров, иллюстрирующих удобство работы: реали-

База Данных **B** Все объекты **E-OB** KOMPURE

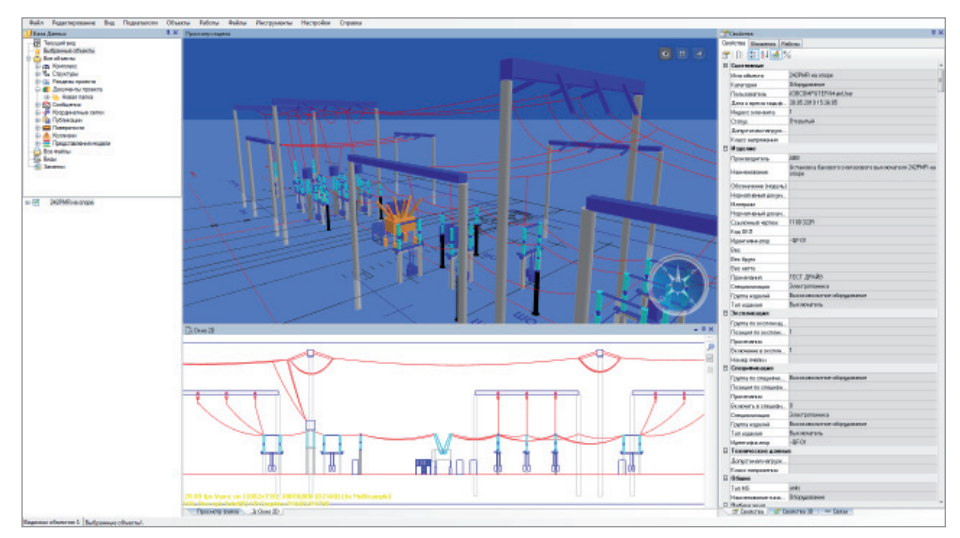

Пример ячейки ОРУ в CADLib Модель и Архив с разрезом 2D

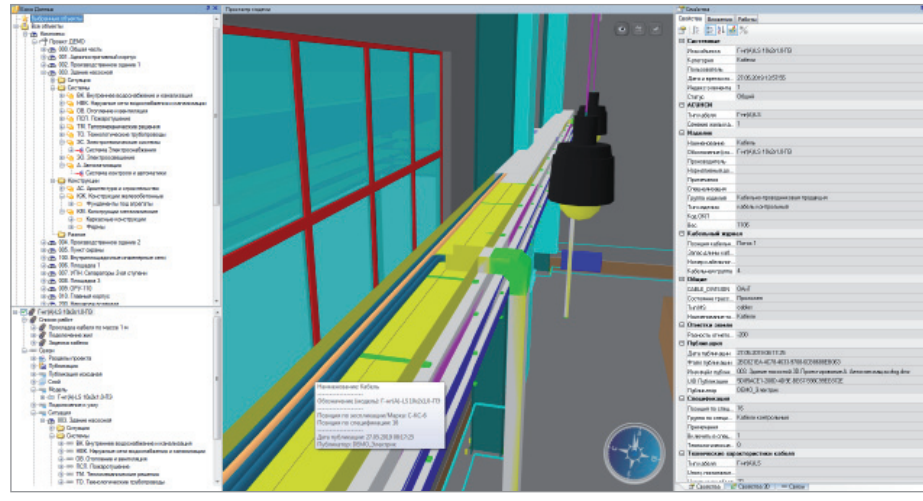

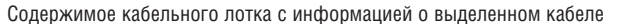

зован механизм внутреннего чата, упрощающий процесс ведения неофициальной рабочей переписки между специалистами разных отделов и секторов.

Model Studio CS располагает инструментарием для расчета необходимых величин, обеспечивающих правильную работу, тогда как программные аналоги требуют затрат на покупку дополнительного расчетного ПО. Зарубежные же программы не в состоянии служить полноненной альтернативой Model Studio CS - и вследствие их узкой запрофилированности, и по причине несоответствия отечественным нормам и стандартам. Попытка адаптации иностранного продукта к российским нормативам гарантирует немалые расходы и повышение трудозатрат, но не обещает получения нужных результатов. Вообще внедрение зарубежного ПО - задача не только сложная, но и неблагодарная (хотя бы из-за риска одномоментного отключения от поддержки и обновлений).

Можно потратить много месяцев, а то и лет на освоение иностранного программного продукта, вложить колоссальные средства в лицензии, потерять лояльность персонала, вынужденного занимать свободное время (именно свободное, сроки никто передвигать не будет) освоением ПО, не приспособленного для работы в российских условиях. а в конце концов испортить отношения с заказчиками из-за некачественной РЛ и остаться у разбитого корыта. Добавим к сказанному, что подавляющее большинство зарубежных САПР имеет запутанный нерусифицированный либо плохо русифицированный интерфейс, а для элементарной выгрузки РД в редактируемый формат (\*.dwg) нередко требует "танцев с бубнами", то есть с промежуточными форматами и дополнительным платным ПО, что тоже означает повышение трудозатрат...

Впрочем, вернемся к нашей основной теме. Model Studio CS работает в комплексе с базой данных CADLib Проект. Это инструмент управления 3D-проектом, позволяющий объединить в едином информационном пространстве комплексную трехмерную модель объекта строительства, документацию, спецификацию, календарный план и любую другую информацию об объекте. Иначе говоря. CADLib Проект представляет собой единую базу, содержащую всю информанию о ланном объекте: молели оборудования (технологического, электрического и др.), фундаменты под опоры и оборудование, изоляторы, колонны, ОПН, опоры ВЛЭП, гирлянды и т.д. Работает с базой CADLib Проект и прокомплекс CADLib Moграммный дель и Архив.

Комплекс располагает инструментарием для анализа на предмет коллизий - недопустимых пересечений элементов трехмерной модели.

Пользователь может развернуть базу на собственном ПК или подключиться

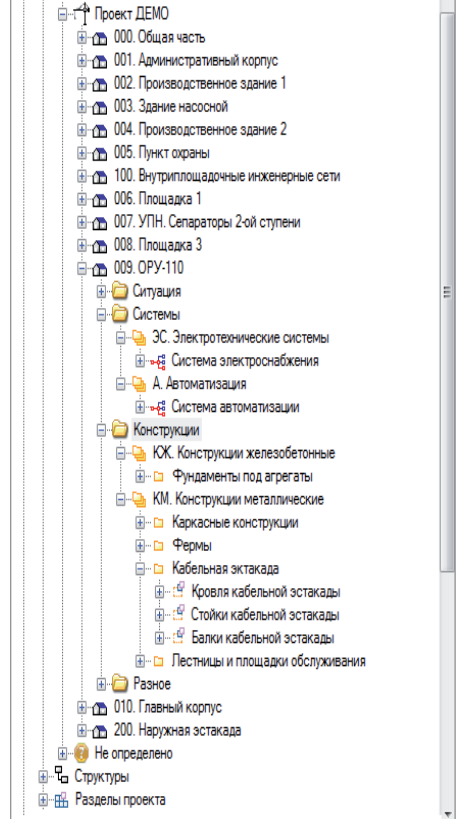

Пример дерева ОРУ в структуре БД, отображаемого в CADLib Модель и Архив

## ПРОЕКТИРОВАНИЕ ПРОМЫШЛЕННЫХ ОБЪЕКТОВ

,,,,,,,,,,,,,,,,,,,,,,,,,,,,,,,,,,,

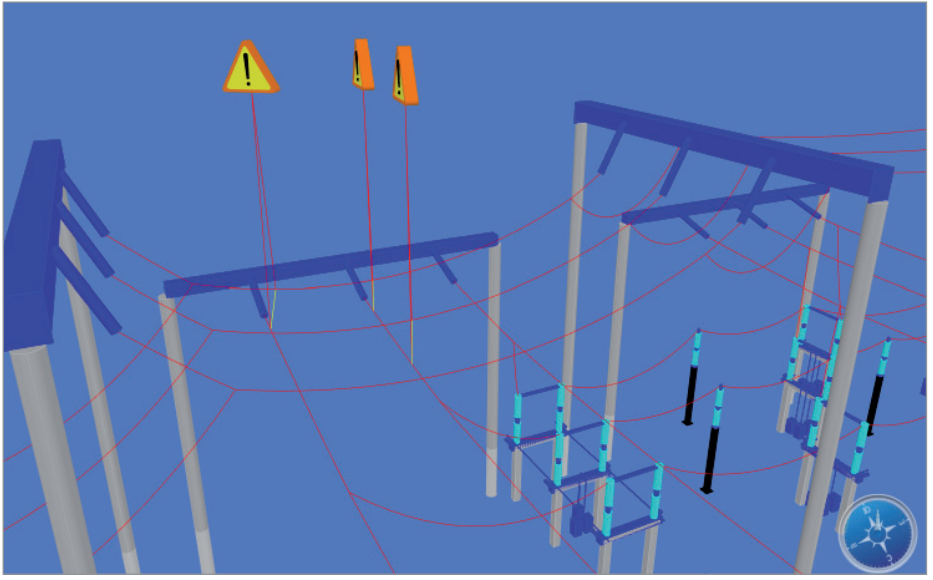

Пример коллизии, отображаемой в CADLib Модель и Архив: несоответствие изоляционного расстояния нормам ПУЭ

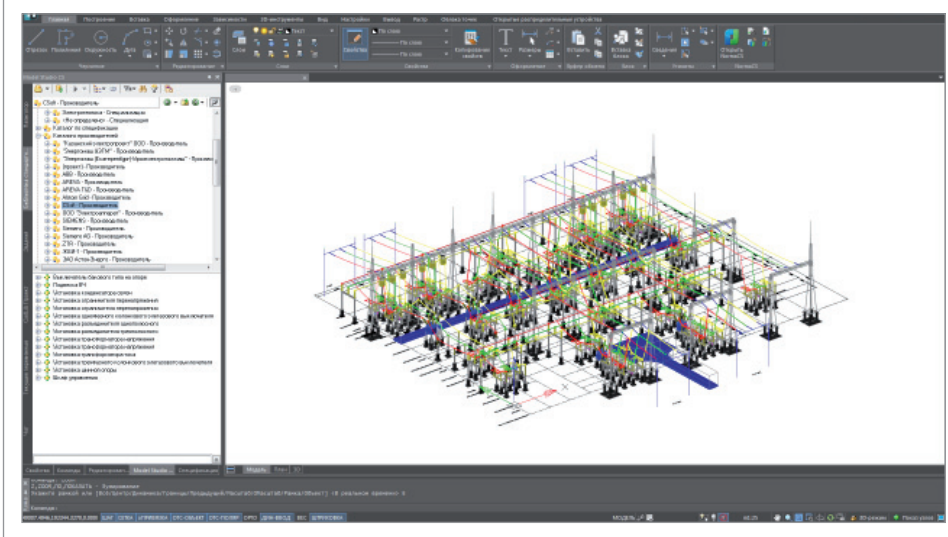

Компоновочный чертеж в режиме 3D

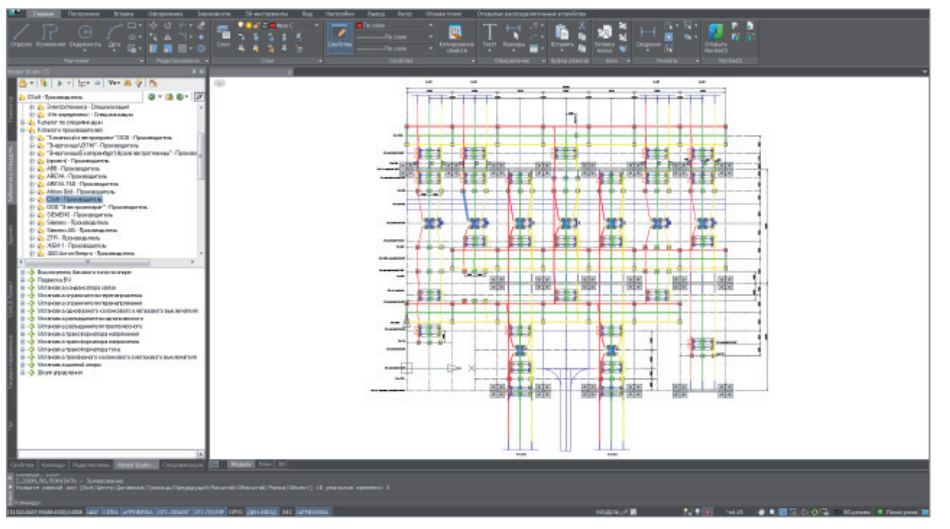

Компоновочный чертеж в режиме 2D

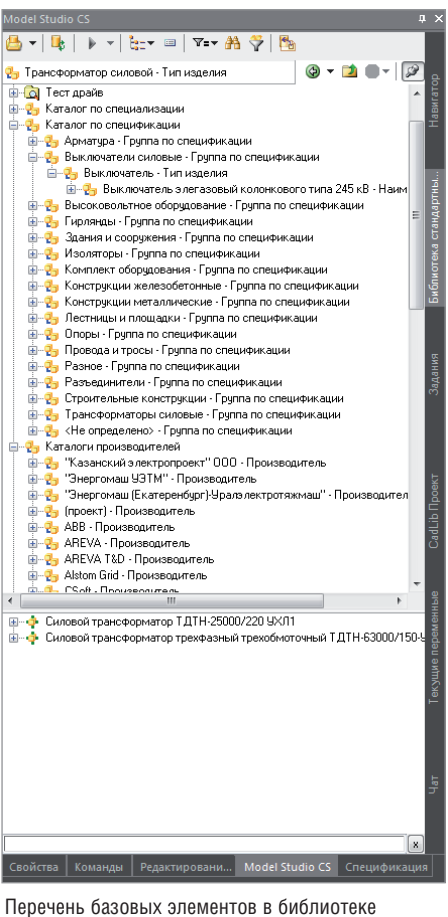

стандартных компонентов

к уже развернутой базе на сервере. Таким образом, возможность одновременной работы над одним проектом обеспечивается для сотен специалистов, благодаря чему максимально сокращаются сроки выпуска РД. Гибкость настройки прав доступа позволяет максимально защитить базу проекта от намеренного либо случайного повреждения или удаления. CADLib Проект обладает мощнейшим классификатором, позволяющим фильтровать элементы модели по множеству признаков. Систему CADLib Модель и Архив в сочетании с CADLib Проект можно одновременно рассматривать и как электронный архив, и как средство создания виртуальной модели, однако основными функциями этого продукта являются организация и контроль многопользовательской работы группы проектировщиков.

Особого внимания заслуживает программный продукт Model Studio CS Orкрытые распределительные устройства. В комплексе с CADLib Проект он представляет собой мощное решение, позволяющее осуществлять компоновку оборудования в ОРУ, а после загрузки ре-

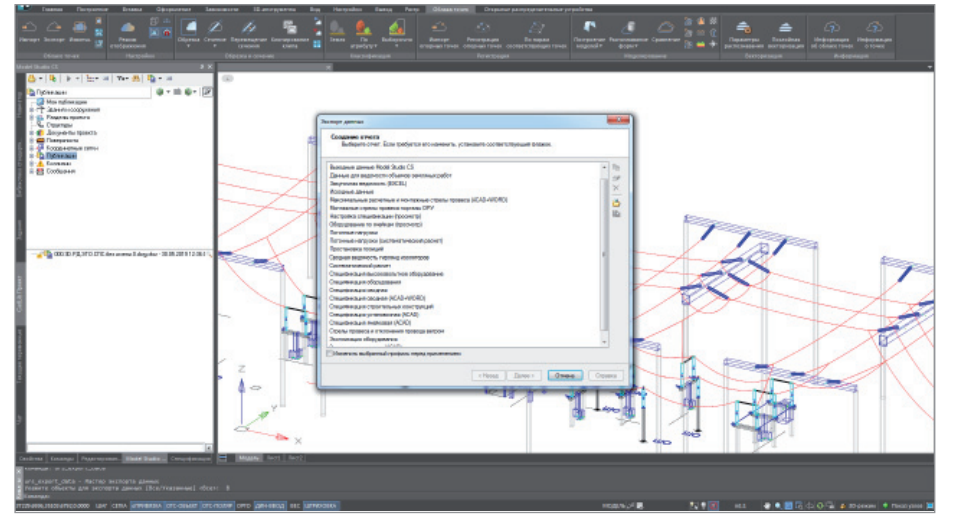

Перечень отчетов, сформированных в Model Studio CS Открытые распределительные устройства

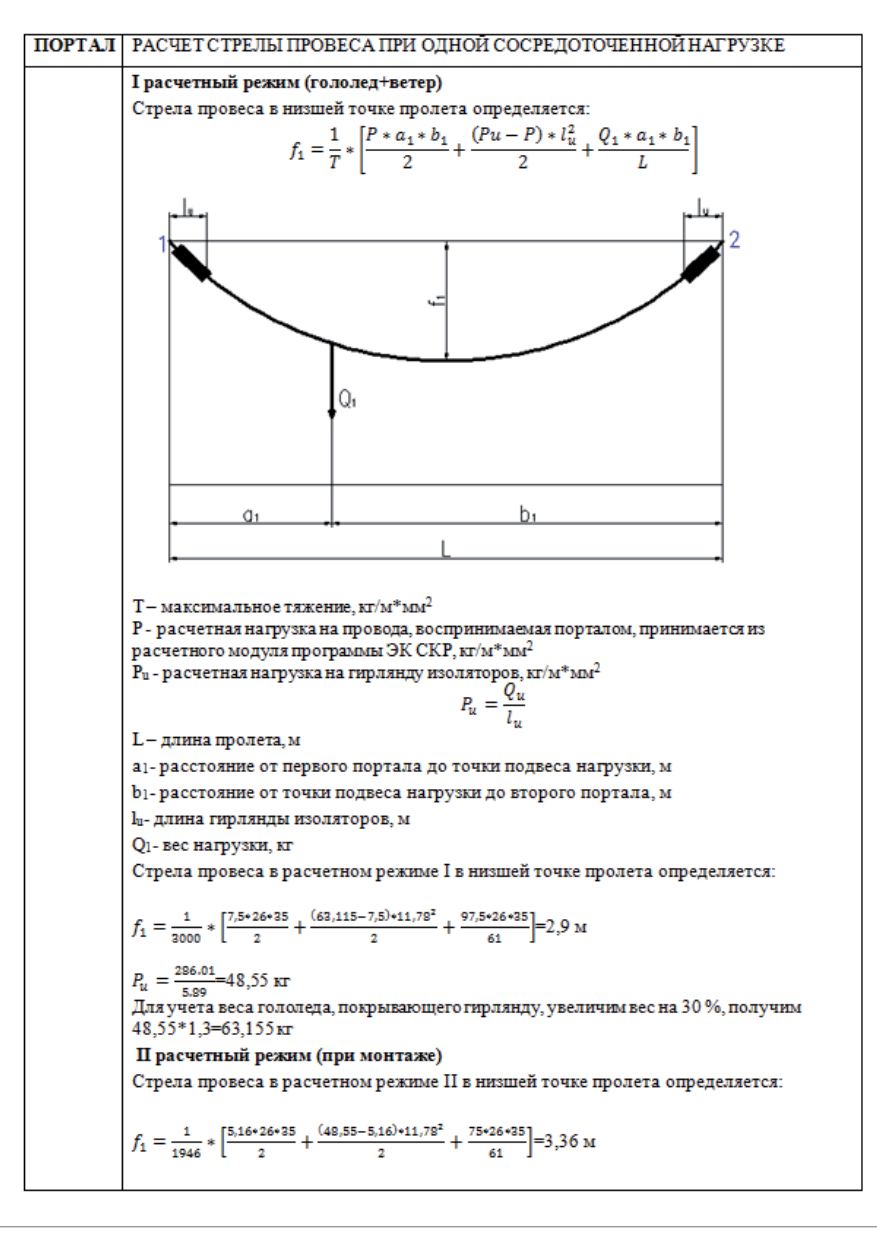

Отчет в формате документа Word

зультатов проектирования в CADLib Проект объединять эти результаты с проектами зданий и сооружений.

В Model Studio CS Открытые распределительные устройства реализована поддержка всех классов напряжения, что полностью снимает ограничения на возможные объемы работ. База программы содержит стандартное оборудование, уже внесенное и запараметрированное разработчиком, но вместе с тем пользователю предоставлена возможность самостоятельно создавать оборудование, заносить его в базу и использовать при проектировании.

База стандартных компонентов включает обширный набор высоковольтного оборудования, гибкую и жесткую ошиновку, разнообразные шкафы, щиты, пульты типовых исполнений от различных производителей, порталы, опоры ВЛ, строительные металлоконструкции, кабельные конструкции, вспомогательные элементы, мебель, типовые элементы обстановки и озеленения, малые архитектурные формы.

Model Studio CS Открытые распределительные устройства выполняет все расчеты, необходимые для проектирования ОРУ. Интегрированная в САПР система механического расчета проводов, тросов и волоконно-оптических кабелей, встроенных в грозозащитный трос, а также автоматический расчет длин проводов/тросов/кабелей, тяжения, стрелы провеса существенно упростят жизнь проектировщику и заметно сократят сроки выпуска РД, а "правильная" отрисовка кривой провисания проводов/тросов/кабелей улучшит презентационные качества 3D-модели. Все расчеты проводятся в соответствии с существующими нормами. Следует упомянуть, что при расчете учитываются климатические нагрузки, а также нагрузки от арматуры крепления, гирлянд, прочего оборудования и проводов. Кривая провисания моделируется уравнением цепной линии, что позволяет повысить точность результатов расчета. Система расчета работает в режиме реального времени: непосредственно после отрисовки провода расчет выполняется автоматически и в дальнейшем обновляется каждый раз с изменением условий (например, при изменении высоты или перемещении портала осуществляются мгновенный перерасчет и перестроение кривых провисания). То же самое происходит и при смене других параметров, влияющих на провисание проводов. Пользователю доступен про-

## ПРОЕКТИРОВАНИЕ ПРОМЫШЛЕННЫХ ОБЪЕКТОВ 币

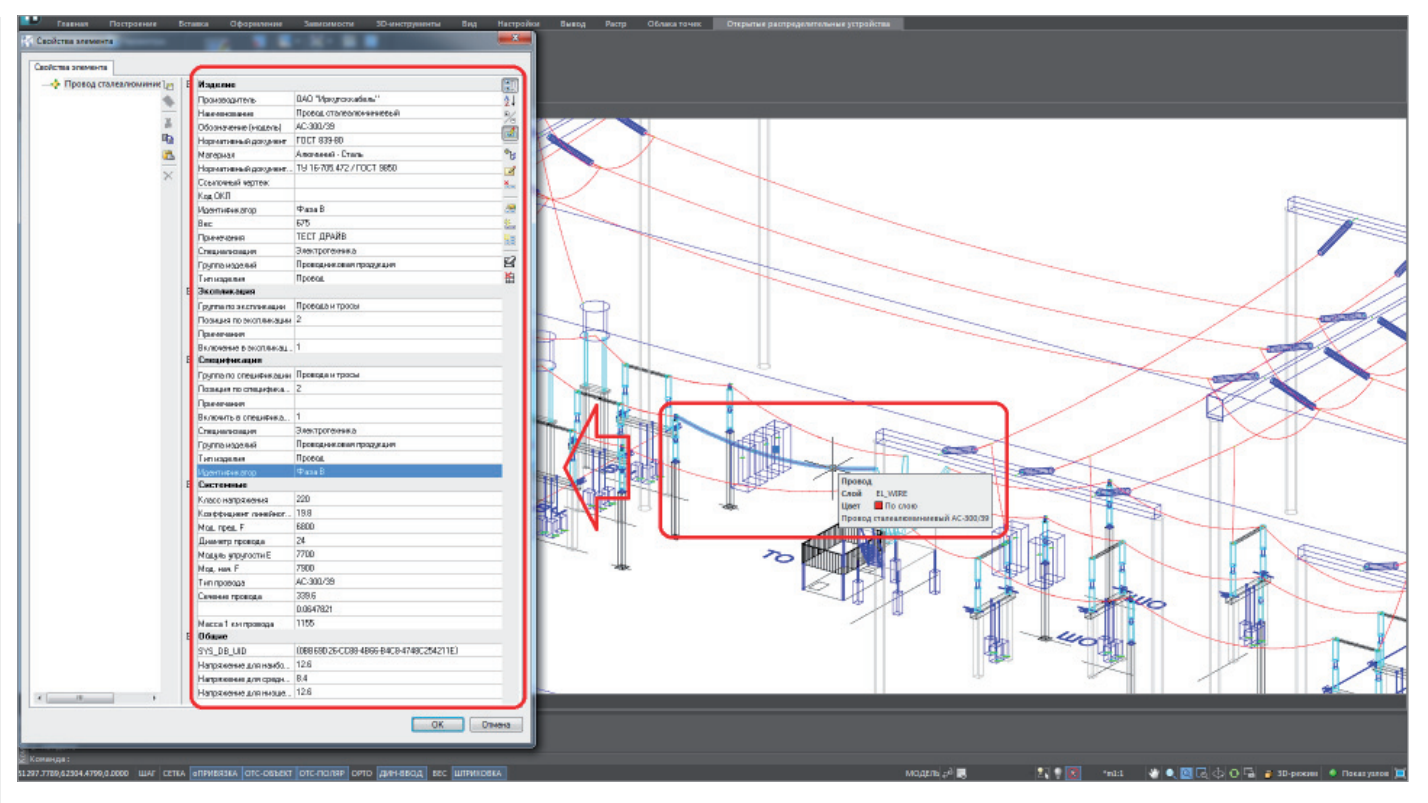

Пример отображения свойств выделенного кабеля в Model Studio CS Открытые распределительные устройства. При наведении курсора на объект после секундной задержки появится всплывающее сообщение с общей информацией. Сообщение не перегружено избыточными сведениями, что самым положительным образом сказывается на восприятии его содержания

смотр всех расчетных режимов. В случае инженерной неточности или ошибки система Model Studio CS Открытые распределительные устройства сможет подстраховать пользователя, автоматически проверив изоляционные расстояния в соответствии с таблицей 4.2.54 ПУЭ-7, и выдаст полный отчет.

Вот неполный список отчетов, которые могут быть получены после установки программного комплекса Model Studio CS Открытые распределительные устройства:

- **выходные данные Model Studio CS;**
- данные для ведомости объемов земляных работ;
- закупочная ведомость;
- исходные данные;
- максимальные расчетные и монтажные стрелы провеса;
- монтажные стрелы провеса провода на порталах ОРУ;
- настройка спецификации;
- оборудование по ячейкам;

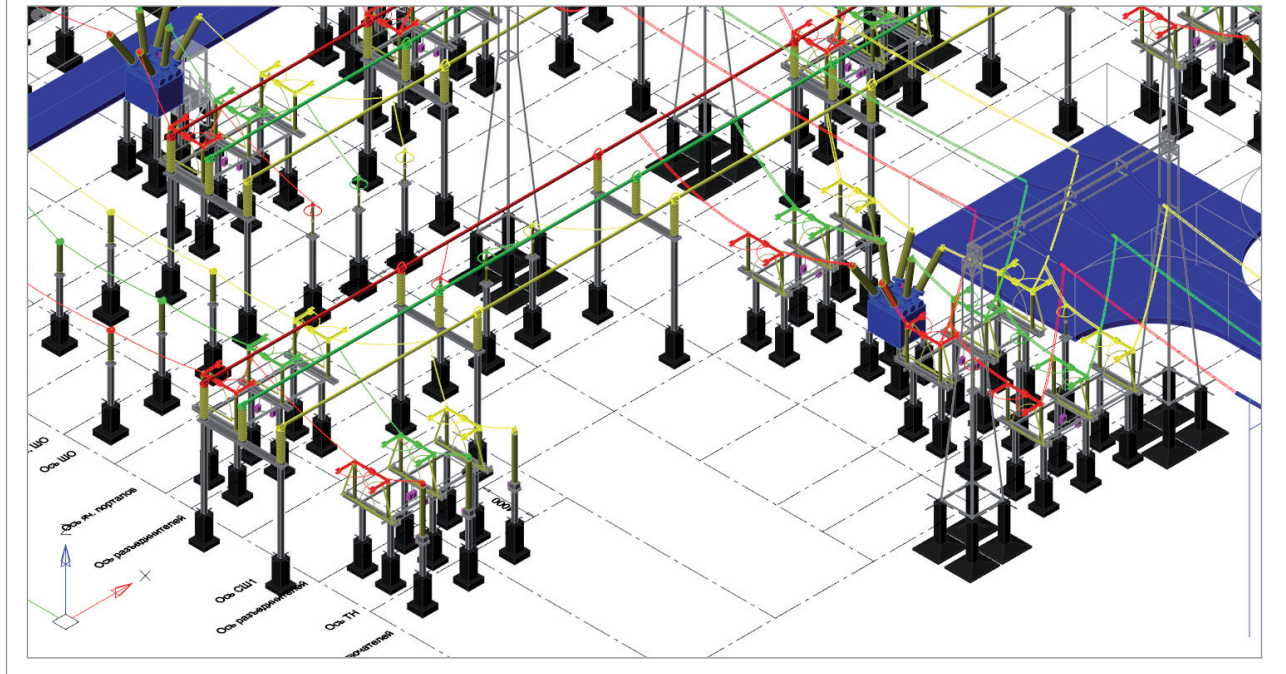

Фрагмент трехмерного отображения запроектированной ОРУ

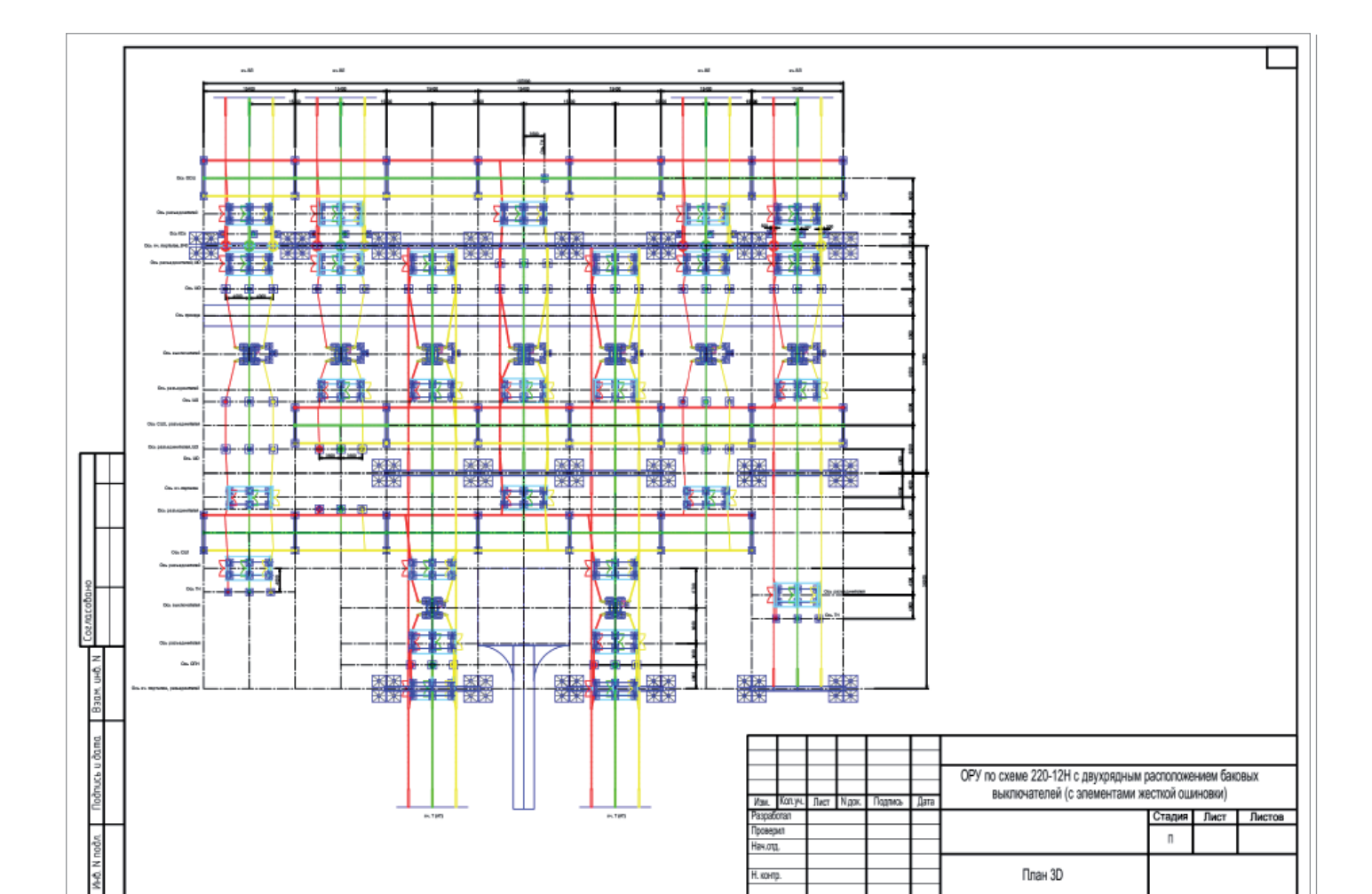

Компоновка ОРУ, оформленная согласно ГОСТ с использованием встроенных средств Model Studio CS Открытые распределительные устройства

- погонные нагрузки;
- погонные нагрузки (систематический расчет);
- простановка позиций;
- сводная ведомость гирлянд изоляторов;
- систематический расчет;
- спецификация высоковольтного оборудования;
- спецификация оборудования;
- спецификация сводная;
- спецификация строительных конструкций;
- спецификация установочная;
- спецификация ячейковая;
- стрелы провеса и отклонения провода ветром;
- экспликация оборудования;
- экспликация сводная.

Отчеты можно выгрузить в форматах Word, Excel или в формате \*.dwg.

Помимо проверки проекта на коллизии поддерживается возможность контроля фаз: в случае "закорачивания" одной фазы на другую программа выдаст сообщение об ошибке проектирования. Этот инструментарий в сочетании с уже упомянутым функционалом для поиска и отображения коллизий практически полностью защищает пользователя от появления досадных проектных ошибок. На любом этапе работы у пользователя Model Studio CS Открытые распределительные устройства есть возможность оценить результаты своего труда – как в 2D, так и в 3D, без "трансляции" моде-

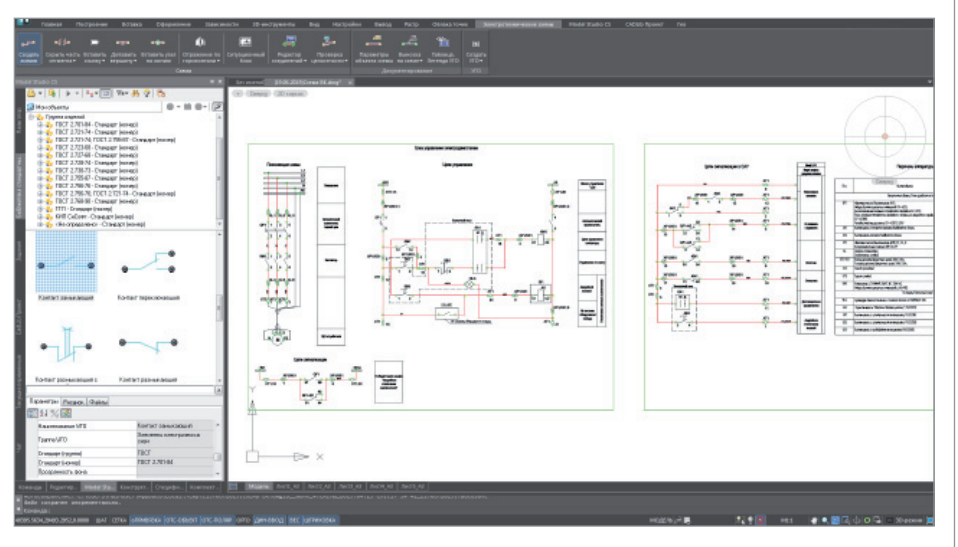

Пример схемы управления двигателем, созданной в Model Studio CS Электротехнические схемы

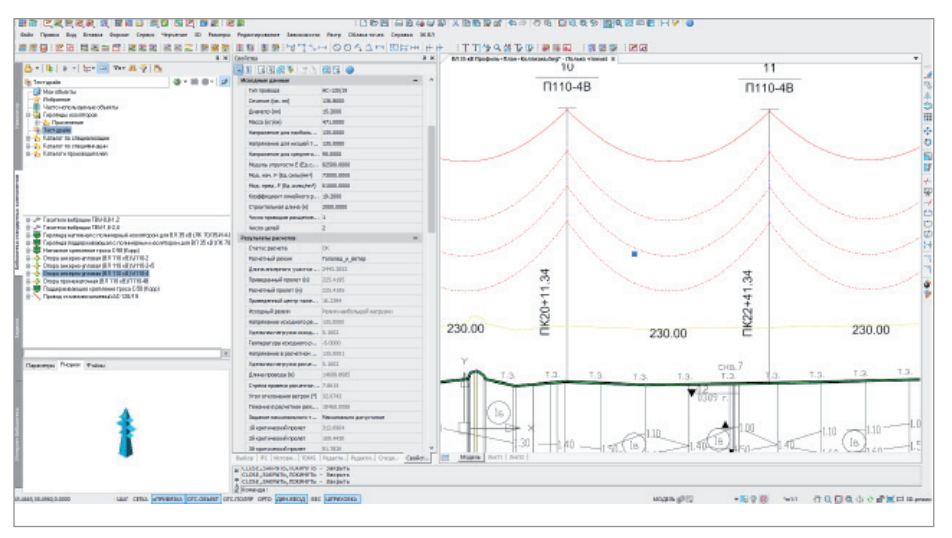

Фрагмент выполненного в Model Studio CS ЛЭП продольного разреза профиля с отображением свойств выделенных проводов и библиотекой стандартных компонентов

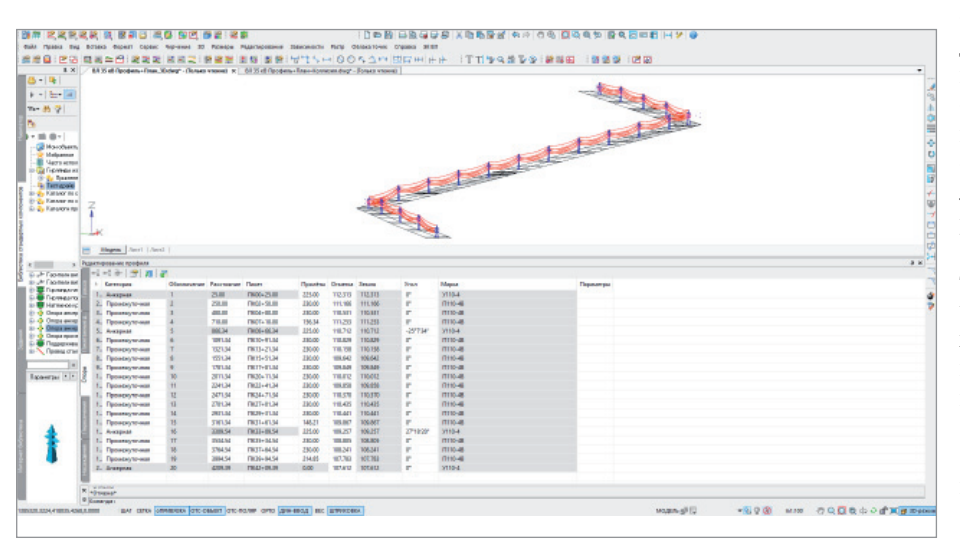

Выполненная в Model Studio CS ЛЭП 3D-модель трассы ВЛ 35 кВ с отображением данных по трассе ВЛ в табличном редакторе профиля

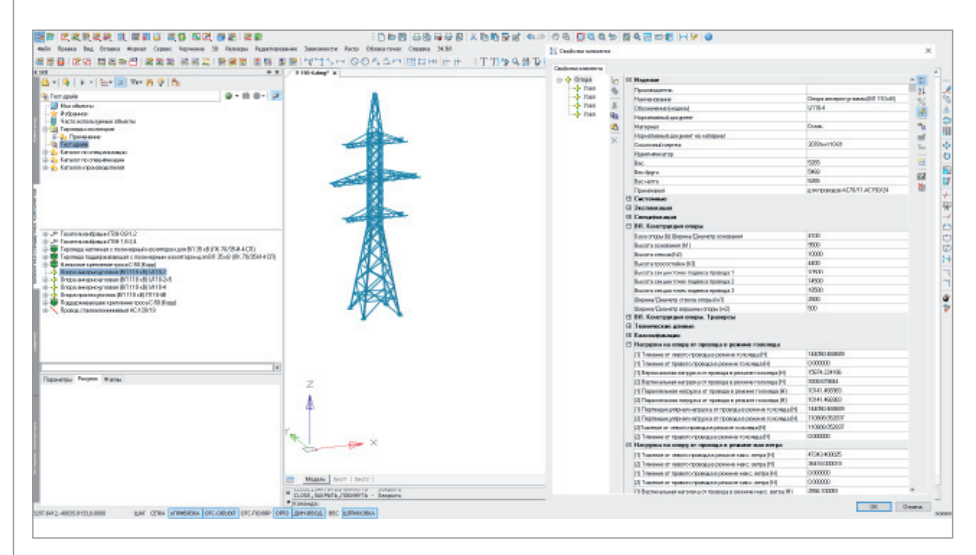

3D-модель анкерно-угловой опоры ВЛ 110 кВ с отображением свойств конструкции, используемой в Model Studio CS ЛЭП. Модель создана в Model Studio CS Строительные решения

ли в базу данных и в буквальном смысле нажатием олной кнопки.

В процессе проектирования открытых распределительных устройств проектировщик может одновременно решать задачи реального расположения оборудования в пространстве и формирования плана расстановки оборудования. При необходимости можно получить виды и разрезы с автоматически проставленными позициями оборудования, включая размеры, выноски и пр.

Шаблоны выгружаемых локументов соответствуют положениям ГОСТ; если же поналобилось соответствие требованиям зарубежных стандартов, пользователь может оформить нужный шаблон самостоятельно

Model Studio CS Открытые распределительные устройства имеет достаточный функционал для автоматического предоставления любых предварительных или окончательных данных. При этом существует возможность задавать формулы любой сложности: от обычного суммирования результатов до сложных логических функций, анализирующих разные условия и значения параметров. Возможности Model Studio CS Открытые распределительные устройства в сочетании с CADLib Молель и Архив, а также простота использования обоих программных комплексов делают это решение лидером в своем классе программ.

Как уже сказано, в состав Model Studio CS включен целый ряд программных продуктов, объединенных с помощью CADLib Проект и CADLib Модель и Архив. Наряду с Model Studio CS Открытые распределительные устройства это Model Studio CS Электротехнические схемы, Model Studio CS Кабельное хозяйство, Model Studio CS ЛЭП. Все вместе они являются элементами одного универсального программного комплекса от CSoft для проектирования электроэнергетических объектов любого класса и любой сложности как в России, так и за рубежом.

Именно так выглядит новая эпоха в проектировании, а ключами, открывающими двери в эту эпоху, являются программные продукты Model Studio CS и CADLib Проект.

> Илья Алексеев. Роман Вяткин, Игорь Орельяна Урсуа  $CSoft$ Тел.: (495) 913-2222